## **UMatrix For Firefox 3.24 Crack Activation Free Download [2022-Latest]**

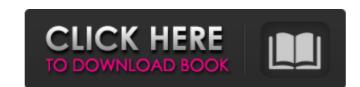

#### **UMatrix For Firefox 3.24 Crack Free [March-2022]**

uMatrix is an easy-to-use Firefox extension for managing your ad blocking. You get fine-grained control over which domains and objects the extension blocks or allows. What you will find in uMatrix: Find out which sites, images, etc. are blocked or not Whitelist or blacklist domains, sites, objects, and cookies Use HTTP for incognito pages User interface: Keyboard shortcut, clickable links, dropdowns, and more Multiple profile support Save and reload all temporary changes Fine grained filtering: Exceptions, URL/referrer filters, and more Proxy support Lots of useful info and statistics Optional \$10-per-year support uMatrix for Firefox Additional Notes: For a better user experience, you can use uMatrix for Firefox on a regular profile and a sandbox profile. Firefox is obviously the browser of choice for users that want more control over their online privacy. If you need to look at some alternatives, here are two of the most popular options: Privoxy is a free and open source proxy server you can install in your operating system, while Adblock Plus is a popular and easy-to-use ad blocker. See also AdBlock Plus uMatrix A: The easiest way is to download the uMatrix extension and use it. After installing the extension, you can immediately spot all blocked/allowed sites and objects in the main window. Open the menu and select the site that you want to block (or allow), for example, facebook.com. Click on the small menu next to the blocked site. A dialog will appear, with all allowed domains. Select a domain you want to allow. Click on the checkmark on the right to select it. Note that the blocked object also contains the details for why the site or object has been blocked. A: About half way down this thread there's a method using uBlock Astros and Cubs throw out first pitch during MLB All-Star Week. No, it's not a joke.

#### **UMatrix For Firefox 3.24 Crack**

uMatrix is a powerful tool for monitoring and controlling the websites you visit. uMatrix is an extension for Internet Explorer, Firefox, and Chrome that blocks ads and other browser requests, such as images and scripts, using simple filters, and then tracks every blocked request so you can ensure that you're getting the best experience from the sites you visit. uMatrix features the powerful and easy-to-use Matrix View to help you quickly navigate to which sites are making what kinds of requests and enable or disable them, just like an equalizer on music. You can set different rules for every domain name, like HTTPS, or for sites in a particular parent domain. These can be saved as presets, and used immediately when you visit a page again. uMatrix also supports a variety of advanced filters, such as localStorage, content security policy, and access to cookies, frames and redirects. uMatrix for Firefox Description: uMatrix is a powerful tool for monitoring and controlling the websites you visit. User interfaces uMatrix is split up into three main sections, each with their own controls. HTTPS You can tell uMatrix whether or not a domain's content is served over HTTPS (Sclicking a website's name from the top right blocks requests made using CSS properties, like background or border. If your browser window isn't large enough to show the request are listed in the bottom panel. Images Images are blocked by clicking it again, you can further control which images are blocked. The request type can be adjusted to "blocked from all requests" or "blocked from non-secure requests". uMatrix's filter panel Each filter panel Each filter needs a configuration file to define its settings, which includes a list of allowed and blocked requests. The panel's configuration file can be manually edited, but it's much easier to enable filters right after installing uMatrix. To do this, you simply need to click the follows by the filter button b7e8fdf5c8

### **UMatrix For Firefox 3.24**

The Firefox extension uMatrix gives you control over the exact types of browser objects you want to block, such as cookies, CSS or XHR code. It also allows you to decide which sites you want to block requests from, which is pretty handy when it comes to preventing trackers from following you. uMatrix Configuration: Configure the addon as you wish by right-clicking on the uMatrix icon and selecting Settings. From there, you can choose to allow or block specific requests depending on the objects, manually or by the web address, define a custom scope, save modified settings for the current and the last selected pages, disable certain features such as the referrer spoofing strict HTTPS, or only allow secure connections. You can also change the layout to make it easier to understand, which options are open and whether filtering is on or off for a site or domain. This extension is great for everyone interested in ad-blocking, as it gives you all the control you need. uBlock Origin for Chrome Description: uBlock Origin is an ad blocker that gives you control over all browser requests, from the simplest to more complex, such as scripts, images, flash, and others. It works with Chrome, Firefox and Opera and integrates into your existing browsing workflow. From the Chrome menu, open the menu extensions page and install the extension spage and install the extension spage and install the extension spage and install the extension is integrated to set to set time in a basic info about the extension is integrated to set to set to set to set to set to set to set to set to set to set to bring up more options. To block or allow requests, just click on the cell. You can also have an insight into what requests are made on a particular site. Simply hover over the top left corner to see a list of domains that are filtered. When the code for the block is too extensive, you can opt for the simplified version, as this one lets you filter different objects individually. It also lets you define exceptions if needed, and to save and resto

### What's New in the?

uMatrix is a simple and powerful JavaScript-based ad blocker and request filtering system for Firefox. It lets you easily control which and how websites can access your computer and other connected devices. Features - Colorful easy to understand interface - Widely used for blocking ads and controlling network requests - Handle cookies, XHR, JavaScript, HTML5 and other requests separately - Supports Firefox add-ons in an open, flexible way - Built in IP blocking, domains blacklisting, referrer spoofing, strict HTTPS, CSP blacklist and more - Logging for all network events - Easy to block or allow requests from a particular domain - Can save and revert temporary changes - Different, customizable domain and block list sorting - Works with any ad blocker - Super easy, intuitive and powerful! To get it: Open the uMatrix folder inside Firefox and download the installer for Linux. In the "Help" menu of Firefox go to "About Firefox Get add-ons...". After clicking "Install Add-on from File..." select the uMatrix folder, and finally select the uMatrix, xpi file. Hit Install, then restart Firefox. Setup After the installation, Firefox will ask you to restart it. During the restart. When Firefox is opened again, the left-hand side panel of the uMatrix menu will open automatically. Only open a website, click the button in the upper-right corner. The rest of the options will be opened in the apnel, depending on the active website. The right rode. For advanced users, this is the one allowing you to restrict all requests (even those you never intended to) that are filtered. To block the requests, just select the requests. To allow the requests, just un-check it. Remove the active domain from the filter list. Clear all temporary changes. Clears all the changes made for a particular website. Block it right now! Block website requests for a particular domain:

# **System Requirements For UMatrix For Firefox:**

- 2GB of RAM - 1GB of available VRAM - Processor: Intel Core i5-4570, AMD FX-6300, or higher - Nvidia GTX 970, AMD R9 290, or higher - Microsoft Windows® 8.1, Windows® 10 - Latest DirectX® 11 driver required - OpenGL 3.3 compatible graphics card ------ Important - Please read carefully! If you are a fan of the world

https://fitenvitaalfriesland.nl/stockaudiomaster-crack-for-pc-updated/

https://greenteam-rds.com/wp-content/uploads/2022/07/nellwyno.pdf

https://allindiaherb.com/sascam-webcam-server-registration-code-for-windows-april-2022/ http://franklintownshippa.civiccms.acsitefactory.com/sites/g/files/vyhlif5586/f/uploads/2020\_approved\_and\_final\_budget.pdf https://certificacionbasicamedicina.com/blog/index.php?entryid=2776

http://pepsistars.com/photoshop-speedup-crack-free-download-for-windows-2022-latest/

https://ifacoa.org/wp-content/uploads/2022/07/valoosw.pdf https://serr.co.za/sites/default/files/uploads/SERR Synergy YES\_Booklet\_Jun2021.pdf

http://www.antiquavox.it/webcomp-updated/
http://bullconsmoon.yolasite.com/resources/Hash-Registration-Code-Free-Latest2022.pdf
https://maniatech-academy.co.uk/blog/index.php?entryid=5
https://www.careerfirst.lk/sites/default/files/webform/cv/LAPIS.pdf

http://desdusttab.yolasite.com/resources/MoreClicks--Crack-License-Key-WinMac.pdf https://energy-varna.bg/sites/default/files/webform/flacjan45.pdf

https://www.cameraitacina.com/en/system/files/webform/feedback/bernfolk423.pdf
https://techstoserve.com/wp-content/uploads/2022/07/lp\_Changer.pdf
https://www.easydial.in/wp-content/uploads/2022/07/Portable\_AVStoDVD\_Crack\_License\_Code\_\_Keygen\_3264bit\_2022Latest.pdf

https://rebatecircle.com/wp-content/uploads/2022/07/DEP\_Process\_Scanner.pdf

http://ifurnit.ir/2022/07/04/agree-rip-dvd-to-avi-wmv-mpeg4-flv-ipod-mov-crack-license-key-full-for-pc/ http://cpstest.xyz/settemaxer-crack-license-key-full-free-download/